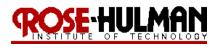

**Spring 10-11** 

# Lab 6 Topological Path Planning

**Reading:** Introduction to AI Robotics (Ch. 9), Lecture 6-1

(Demonstration due in class on *Thursday*)

(Code and Memo due in Angel drop box by midnight on **Sunday**)

**Purpose:** 

The purpose of this lab is to use topological navigation to move the robot to a goal position. The student team will design behaviors and perceptual schema for identifying gateways in an artificial environment. Recall that a gateway is a landmark or distinctive place in the world where the robot makes a navigation decision. The robot will be given a list of navigation commands based upon the world's topology and use a parsing routine and a sequencer to move the robot from a start point to a goal point. For example, if the robot is given "SLRT" (S = Start, L = go Left, R = go Right, T = Terminate) then it would start, go straight, turn left at the next gateway, turn right at the next gateway, then stop at the last gateway. The robot should continue to move forward until a gateway is encountered or until the stop command is encountered. In order to extend the robot's topological path planning capabilities, the navigation commands could be modified to include numerical information such as "3L" (make the third lef") or "1L" (make the first available left). This would mean that the robot must keep track of the type of gateway encountered, the number of hallways passed or if the robot encounters a hallway on the right it would continue to move forward until it could make a left.

**Equipment:** Base Robot

IR/Sonar Sensors (use both for redundancy to account for sensor error)

Servo Panner

Software: Microsoft Visual Studio.NET 2008 with C#

Serializer.NET library and firmware

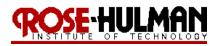

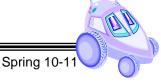

# Part 1 - Perceptual Schema

- 1. The student team should place the robot in several corners and intersections of hallways in the artificial environment and determine the perceptual schema to identify these gateways and distinctive places.
- 2. It would be advisable to use a combination of the IR and sonar for sensor redundancy to identify these locations in the world. There will be some sensor error, this is a standard problem in mobile robot navigation and the program should be designed in such a way to minimize the effect of the error. Figure 1 provides descriptions of the possible world landmarks.

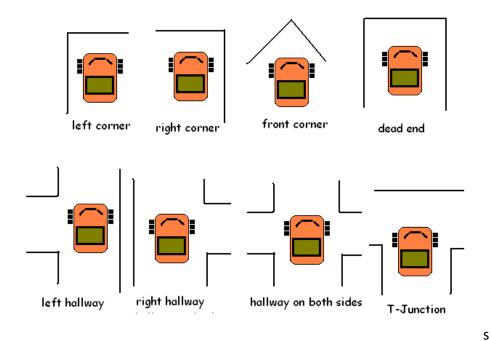

Figure 1: Distinctive Places

Include a table similar to Table 1 that includes the test data and perceptual schema for each of the landmarks.

Lab6.docx C.A. Berry Page 2 of 6

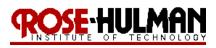

**Spring 10-11** 

Table 1: Perceptual Schema Data Table

| Landmark   | Front | Left | Right | Front | Left  | Right | Servo Setting   |
|------------|-------|------|-------|-------|-------|-------|-----------------|
|            | IR    | IR   | IR    | Sonar | Sonar | Sonar | (if applicable) |
| Corner in  |       |      |       |       |       |       |                 |
| front      |       |      |       |       |       |       |                 |
| Corner on  |       |      |       |       |       |       |                 |
| left       |       |      |       |       |       |       |                 |
| Corner on  |       |      |       |       |       |       |                 |
| right      |       |      |       |       |       |       |                 |
| Hallway on |       |      |       |       |       |       |                 |
| both sides |       |      |       |       |       |       |                 |
| Hallway on |       |      |       |       |       |       |                 |
| left       |       |      |       |       |       |       |                 |
| Hallway on |       |      |       |       |       |       |                 |
| right      |       |      |       |       |       |       |                 |
| T-junction |       |      |       |       |       |       |                 |
| Dead End   |       |      |       |       |       |       |                 |

# Part 2 – Sequencer

- 1. The program should open and read a .txt file that includes the instruction set for the robot's waypoints. You will be given some sample code in Angel for file handling in Visual C# if you would like to use it.
- 2. The code should parse the text file and the list of instructions for the sequencer should be displayed on the GUI or on the console.
- 3. The commands will include S = Start, #L = Left, #R = Right, T = Stop and the robot should sequence to the next step at each distinctive place or gateway. See Figure 2 for an example of the robot's path execution. The robot should continue to move forward until the stop command is encountered.

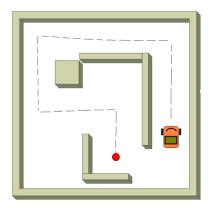

Figure 2: Topological Navigation Example ("SLLLRT")

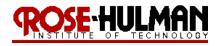

**Spring 10-11** 

#### Part 3 - Move to Goal

- 1. There should be a command button placed on the GUI that sends the list of instructions to the robot.
- 2. When pressed the robot should move through the list of gateways to a goal point.
- 3. The robot's current state and navigation progress should be displayed on the GUI or console.

### **Demonstration:**

The demonstration of the program for lab 6 will include three parts. In the first part, the robot will navigate in the environment using behaviors and indicate when it has reached a gateway or distinctive place (i.e. intersection of hallways or corner). In the second part, the program should display the instructions for the sequencer on the GUI. In the third part, the robot should move from a start position and move through the topological path instructions to a goal point.

## Program:

The program should be properly commented and modular with each new behavior representing a new function call. The design of the subsumption architecture should be evident from the program layout. You should use the GUI, keypad, LCD and speech module as needed to illustrate robot state, input and output data.

#### Memo:

The following list provides the basic guidelines for writing a technical memorandum.

## ✓ Format

- Begins with Date, To , From, Subject
- Font no larger than 12 point font
- Spacing no larger than double space
- Written as a paragraph not bulleted list
- No longer than three pages of text

## ✓ Writing

- Memo is organized in a logical order
- Writing is direct, concise and to the point
- Written in first person from lab partners
- Correct grammar, no spelling errors

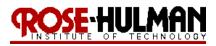

**Spring 10-11** 

### ✓ Content

- Starts with a statement of purpose
- Discusses the strategy or pseudocode for implementing the robot paths (may include a flow chart)
- o Discusses the tests and methods performed
- States the results including error analysis
- Shows data tables with error analysis and required plots or graphs
- o Answers all questions posed in the lab procedure
- Clear statement of conclusions

# **Questions to Answer in the Memo:**

- 1. What did the hybrid architecture for your final design look like?
- 2. What were the results of the analysis for the perceptual schema? What type of errors did you encounter? How did you attempt to minimize the error in your design?
- 3. How did you correct for the robot's odometry error? Were you were able to use the landmarks to localize the robot and correct for this error?
- 4. How did you communicate the robot's current state to the user?
- 5. How could you improve the topological path planning algorithm?

## **Grading Rubric:**

The lab is worth a total of 30 points and is graded by the following rubric.

| Points | Demonstration                      | Code                 | Memo                   |
|--------|------------------------------------|----------------------|------------------------|
| 10     | Excellent work, the robot performs | Properly commented,  | Follows all guidelines |
|        | exactly as required                | easy to follow with  | and answers all        |
|        |                                    | modular components   | questions posed        |
| 7.5    | Performs most of the functionality | Partial comments     | Does not answer        |
|        | with minor failures                | and/or not modular   | some questions         |
|        |                                    | with objects         | and/or has spelling,   |
|        |                                    |                      | grammatical, content   |
|        |                                    |                      | errors                 |
| 5      | Performs some of the functionality | No comments, not     | Multiple grammatical,  |
|        | but with major failures or parts   | modular, not easy to | format, content,       |

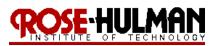

| ECE 425 – Mobile Robotics | Spring 10-11 |
|---------------------------|--------------|
| ECE 425 – MODILE RODOTICS | Spring 10-1  |

|   | missing                         | follow        | spelling errors, |
|---|---------------------------------|---------------|------------------|
|   |                                 |               | questions not    |
|   |                                 |               | answered         |
| 0 | Meets none of the design        | Not submitted | Not submitted    |
|   | specifications or not submitted |               |                  |

# **Submission Requirements:**

You must submit the lab memo and code by midnight on *Thursday*. You must also submit a memo for Lab 6 by midnight on <u>Sunday</u>.

Lab6.docx C.A. Berry Page 6 of 6